Документ подписан простой электронной подписью Информация о владельце: WIND. JAXAPUB DJIAHMMP IUPbeBNY DRESSIY MATHAL HOCTHUECKAS PASOTA по дисциплине ЕН.02 Информатика Лата полписания: 26.07.2023 12:09:24 Уникальный преграммный ключ;<br>9абfb3babcfcb2a2cb37f25b74c0/e61f49b1c9a3222506cb63dd53ae2ce5327 **OK2, OK9** 

### 1 вариант

## **Блок 1**

### 1. Выберите один верный ответ

- 1. Программа, которая запускается при включении питания и управляет всеми ресурсами ЭВМ, называется
- 1) драйвер
- 2) архиватор
- $3) **BIOS**$
- 4) операционная система

2. Программный принцип работы ЭВМ в 1945 году предложил

- 1) Чарльз Бэббидж
- 2) Джон Фон Нейман
- 3) Генри Форд
- 4) Билл Гейтс

3. Специально написанная, небольшая по размерам программа, которая несанкционированно внедряет свои копии в другие программы, и может приводить к негативным последствиям называется

- 1) Архиватор
- 2) операционная система
- 3) драйвер
- 4) компьютерный вирус

4. Пакет программ лаборатории Касперского – это

- 1) системное программное обеспечение
- 2) прикладное ПО
- 3) антивирусное программное обеспечение
- 4) инструментальное программное обеспечение

5. Рисунки, созданные в графическом редакторе PAINT, по умолчанию имеют расширение

- $1)$ .doc
- $2)$ .jpg
- $3)$ .bmp
- $4)$  .arj

6. Программа для сжатия файлов и других программ называется

 $1)$  браузер

- 2) архиватор
- 3) драйвер
- 4) операционная система

7. Электронный учебник обычно состоит из презентаций, созданных в среде

- 1) Excel
- 2) Paint
- 3) PowerPoint
- 4) Проводник

8. Вставьте пропущенное слово: ... - это программа, которая наглядно показывает дерево каталогов

- 1) блокнот
- 2) Paint
- 3) компас
- 4) проводник
- 9. Назовите векторный графический редактор
- 1) Paint
- 2) Visio
- 3) Word
- 4) Access
- 10. Чему равна ёмкость DVD диска
- 1) 1024 Кбайт
- 2) 4,7 Гбайт
- 3) 1000 Мбайт
- 4) 50 Мбайт
- 11. Что из перечисленного не является объектом MS Access?
- 1) модули
- 2) таблицы
- 3) макросы
- 4) ключи

12. В каком диалоговом окне создают связи между полями таблиц базы ланных?

- 1) таблица связей
- 2) схема данных
- 3) схема связей
- 4) таблица данных

2. Блок  $2$ 

#### Установите соответствие

#### 1. Установите соответствие между факторами среды и их характеристиками.

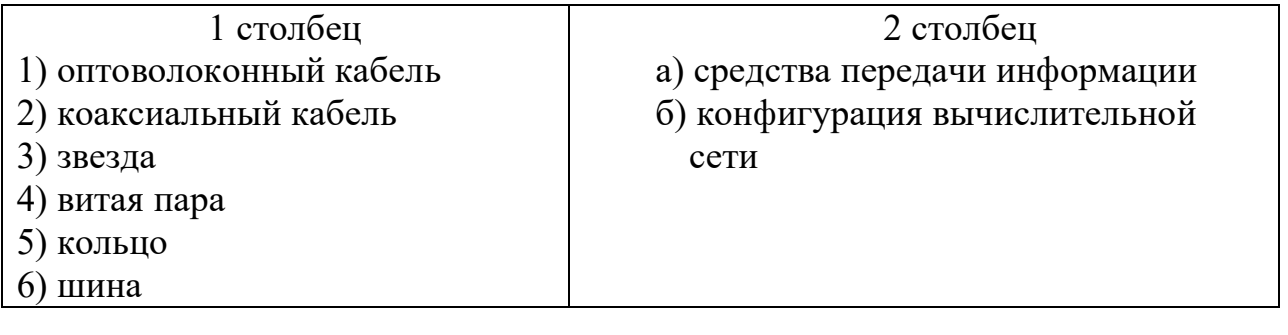

 $\overline{6}$ Ответ: а

2. Приведите в соответствие номера и обозначенные этими номерами знаки табуляции.

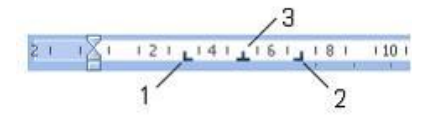

- 1) Значок задает начальную позицию текста таким образом, чтобы при вводе текста он сдвигался вправо
- 2) Значок задает правую (конечную) позицию текста так, что при вводе текста он будет сдвигаться влево
- 3) Значок задает позицию в середине текста таким образом, чтобы при вводе текста он центрировался относительно этой точки
- 4) Значок задает позицию выравнивания чисел относительно десятичного разделителя

OTBeT:  $1, 2, 3$ 

3. На рисунке представлена исходная таблица базы данных, к которой применили фильтр.

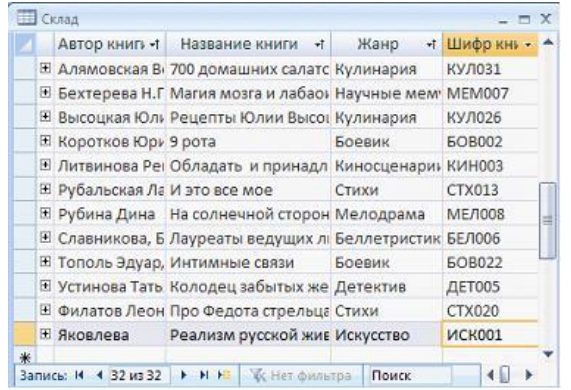

По какому полю выполнен фильтр, если отфильтрованная таблица выглядит  $T2V$ 

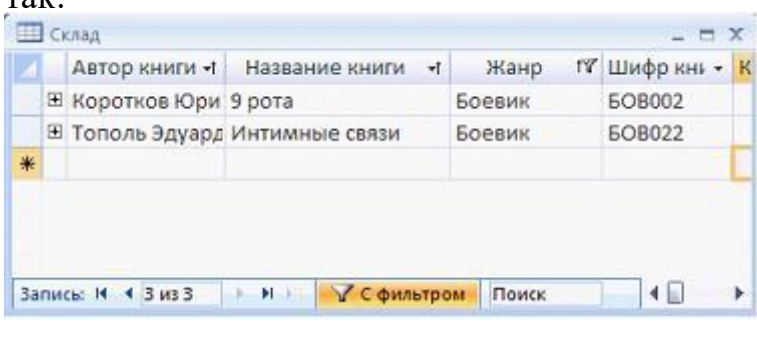

 $1)$  жанр 2) название книги 3) автор книги 4) шифр книги

OTBeT

4. Выберите равные между собой значения объемов информации.

- $\left( \frac{1}{2} \right)$ 1 Гбайт
- $(2)$ 1048576 Кбайт
- 3) 12582912 байт
- 1500 Мбайт  $4)$

Ответ

5. Установите соответствие между количеством битов, используемых для кодирования цвета, и количеством цветов, которые может принимать каждая точка графического изображения. В ответе укажите пары чисел.

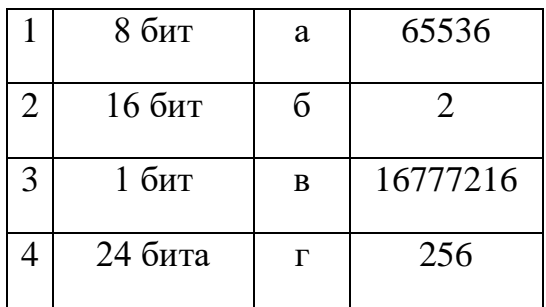

OTBeT: 1, 2, 3, 4

6. Установите соответствие между видом системного программного обеспечения и его назначением.

- 1. Операционная система
- 2. Файловый менеджер

3. Драйвер

- а) обеспечивает целостное функционирование всех устройств ПК
- б) позволяет выполнять действия с файловой структурой ПК
- в) управляет работой внешнего устройства

г) приспосабливает другие программы для работы с кириллическими шрифтами

OTBeT:  $1, 2, 3$ 

7. Установите соответствие между фрагментами документа текстового процессора и форматируемыми параметрами этих фрагментов.

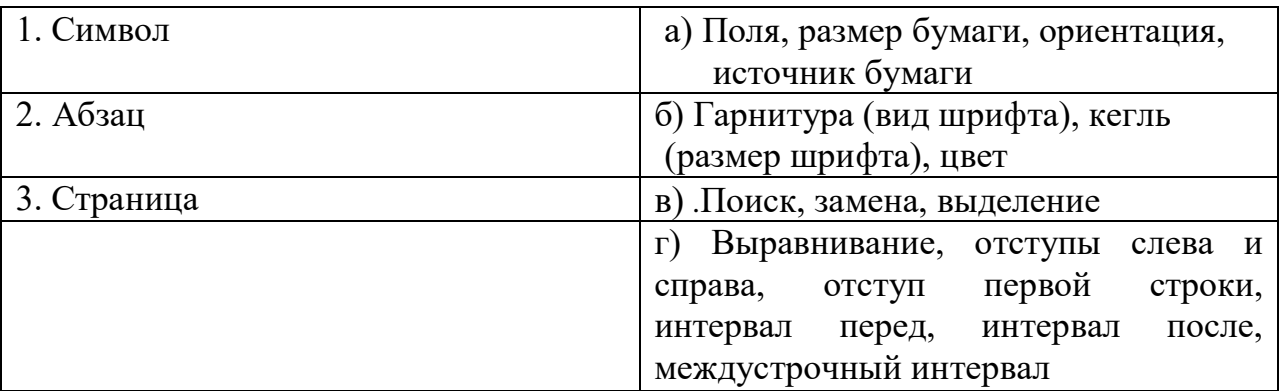

OTBeT:  $1, 2, 3$ 

8. Установите соответствие между кнопками окна табличного процессора и выполняемыми командами.

- $1.$   $\frac{A}{R}$
- 2.  $\overline{A}$
- $3.$   $\mathbb{V}^{\mathbb{I}}$
- $4.$

а) сортировка выделенного диапазона так, чтобы наименьшие значения оказались вверху столбца

- б) сортировка выделенного диапазона так, чтобы наибольшие значения оказались вверху столбца
- в) разрешение фильтрации выделенных ячеек
- г) вывод суммы выделенных ячеек непосредственно после этих ячеек
- д) распространение узора на одну или несколько соседних ячеек

OTBeT: 1, 2, 3, 4

 $9.$ Установите соответствие между таблицами  $\mathbf{M}$ командами, использованными для их форматирования в табличном процессоре.  $1)$  $2)$ 

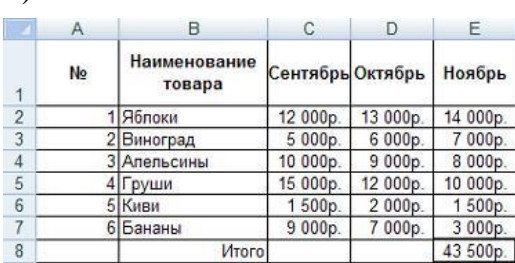

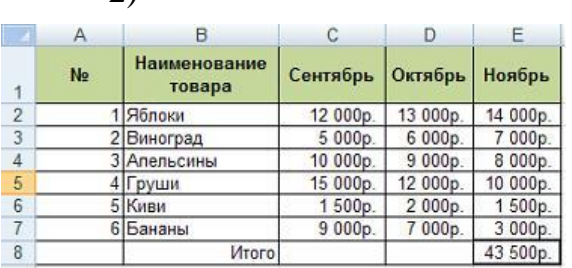

- 1) переносить по словам
- 2) Ориентация
- 3) Заливка
- 4) объединение ячеек

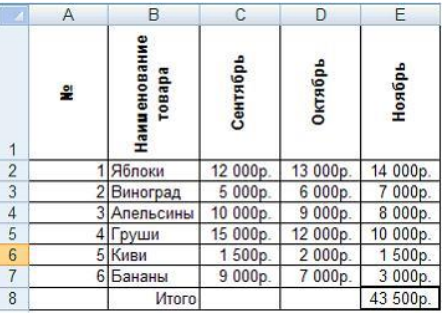

OTBeT:  $1, 2, 3$ 

10. Установите соответствие между номерами и элементами окна табличного процессора, на которые они указывают.

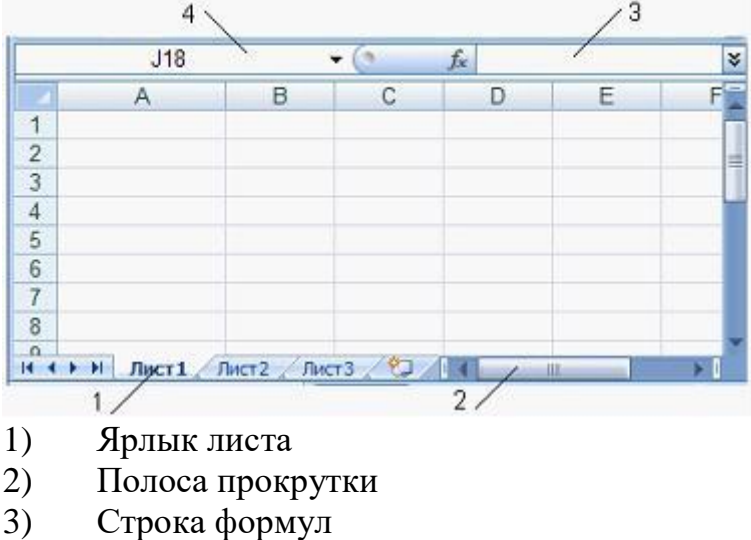

поле Имя  $4)$ 

OTBeT:  $1 \underline{\hspace{1cm}} 2 \underline{\hspace{1cm}} 3 \underline{\hspace{1cm}} 4 \underline{\hspace{1cm}}$ 

11. Поставить в соответствие топологии сетей

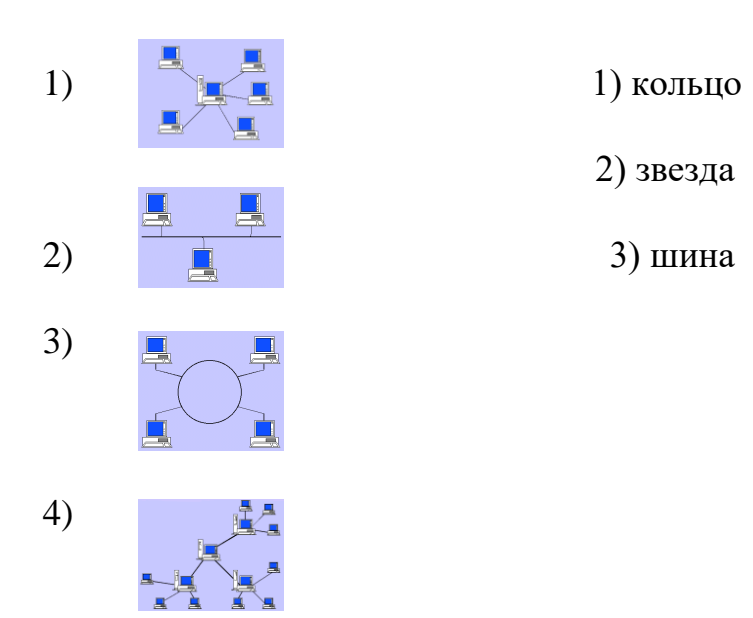

Ответ:  $1\_\_$ ,  $2\_\_$ ,  $3\_\_$ 

12. **URL-адрес титульной страницы Web-сайта газеты «Первое сентября»:**

*<http://www/1september/ru/ru/first.htm>* **состоит из 3-частей. Записать 1)протокол доступа \_\_\_\_\_\_\_\_\_\_\_\_\_\_\_**

- **2) доменное имя сервера \_\_\_\_\_\_\_\_\_\_\_\_\_\_\_**
- **3) полное имя файла \_\_\_\_\_\_\_\_\_\_\_\_\_\_\_**

### **3. Блок 3**

**Решить задачу**

. **Чему будет равно значение ячейки С1, если в нее ввести формулу =СУММ(A1:A7)/2**:

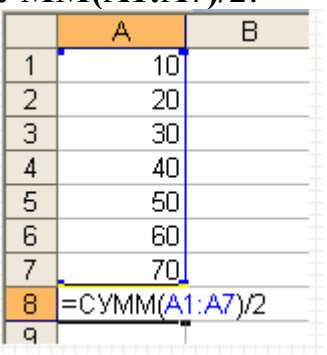

Ответ \_\_\_\_\_\_\_\_\_\_

# ДИАГНОСТИЧЕСКАЯ РАБОТА

### по дисциплине информатика

Оцениваемые компетенции **OK2. OK9** 

### 2 вариант

### 1. Блок 1

### Выберите один верный ответ

1. Аргументом некоторой функции является диапазон ячеек. Укажите эту функцию.

 $1) = B1/C1$  $2) = 12 * 5$  $3) = CVMM(C3:C4)$  $4) = SIM(A3)$ 

2. Поисковыми системами в сети Интернет являются ...

1) специальные web-узлы, предназначенные для поиска информации

- 2) сайты Министерства внутренних дел
- 3) информационные ресурсы сети, связанные с базами данных организаций
- 4) Интернет-магазины

3. ПК, подключенный к сети и обеспечивающий её пользователей определёнными услугами называется ....

- 1) модем
- 2) кулер
- $3)$  сервер
- 4) скайп

4. Одним из лучших средств передачи информации, не подвергающимся искажениям электромагнитных полей, называется ....

- 1) витая пара
- 2) спутниковая связь
- 3) коаксиальный кабель
- 4) оптоволоконный кабель

5. Назовите одну из главных характеристик средств передачи информации

- 1) пропускная способность
- 2) разрядность
- 3) тактовая частота
- 4) ёмкость

6. Абонентами АИС могут являться (более 1 ответа):

- 1) роботы
- 2) рабочие станции

3) станки с ЧПУ

4) драйверы

7. Что из перечисленного не является получателем информации в автоматизированных информационных системах?

1) станки с ЧПУ

 $2)$  pobor

3) рабочая станция

4) солнечная система

8. Программный принцип управления в работе компьютеров был предложен

- в XIX веке математиком и инженером
- 1) Морисом Уилксом
- 2) Джон фон Нейманом
- 3) Чарльзом Бэббиджем
- 3) Джоном Мочли

9. Отменить любое неверное действие в текстовом процессоре можно кнопкой ...

- $1)$   $-7$   $-$
- $2)$   $\approx$
- $3)$   $U$
- $4)$  字
- 10. В кодировке КОИ-8 каждый символ кодируется одним байтом.

Определите количество символов в сообщении, если информационный объём сообщения в этой кодировке равен 240 бит.

- $1) 240$
- $2) 24$
- $3) 20$
- $4)30$
- 11. Информационный процесс, позволяющий накапливать информацию для многократного использования, называется ...
- 1) хранением
- 2) архивированием
- 3) удалением
- 4) использованием

#### 12. Качество кодирования изображения определяется ...

- 1) разрешением изображения
- 2) формой представления числа
- 3) размером полей страницы
- 4) количеством звуковых каналов

## 2. Блок 2 Установить соответствие:

1. Установите соответствие между фрагментами документа текстового процессора и форматируемыми параметрами этих фрагментов.

1) Символ а) Гарнитура (вид шрифта), кегль (размер шрифта), цвет 3) Страница б) Выравнивание, отступы слева и справа, отступ первой строки, интервал перед, интервал после, междустрочный интервал в) Поля, размер бумаги, ориентация, источник бумаги г) Поиск, замена, выделение

OTBeT:  $1, 2, 3$ 

2) Абзац

2. Расположите носители хронологической информации в

последовательности их появления

- $1)$  USB FlashDrive
- $2)$  CD ROM
- 3) перфокарта
- $4) DVD$
- 5) гибкий магнитный диск (дискета 1, 44 Мбайт)

3. Способы соединения рабочих станций между собой в компьютерных сетях: шина, кольцо, звезда – это примеры ..... компьютерных сетей.

- 1) средств передачи данных
- 2) программного обеспечения
- 3) топологии
- 4) ввода-вывода

### 4. Установите соответствие между факторами среды и их характеристиками.

1 столбен

- 1) оптоволоконный кабель
- 2) коаксиальный кабель
- 3) звезда
- 4) витая пара
- 5) кольцо
- 6) шина

OTBeT: a)  $(6)$ 

2 столбен

а) средства передачи информации б) конфигурация вычислительной сети

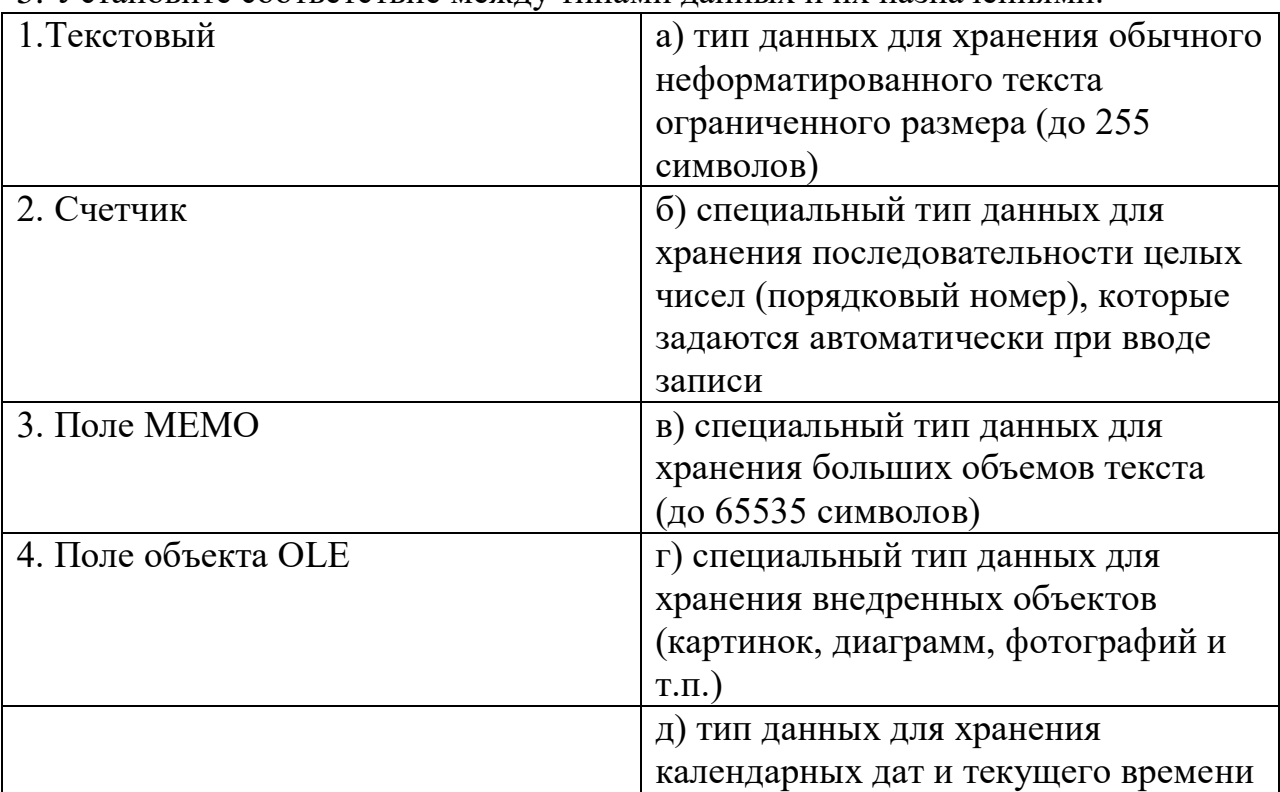

5 Установите соответствие межлу типами данных и их назначениями.

OTBeT:  $1, 2, 3, 4$ 

6. Приведите в соответствие номера и обозначенные этими номерами знаки табуляции.

 $21 \t18 \t121 \t141 \t3$ 

1) Значок задает начальную позицию текста таким образом, чтобы при вводе текста он сдвигался вправо

2) Значок задает позицию выравнивания чисел относительно десятичного разделителя

3) Значок задает позицию в середине текста таким образом, чтобы при вводе текста он центрировался относительно этой точки

4) Значок задает правую (конечную) позицию текста так, что при вводе текста он будет сдвигаться влев

OTBeT:  $1, 2, 3$ 

7. На рисунке представлена исходная таблица базы данных, к которой применили фильтр.

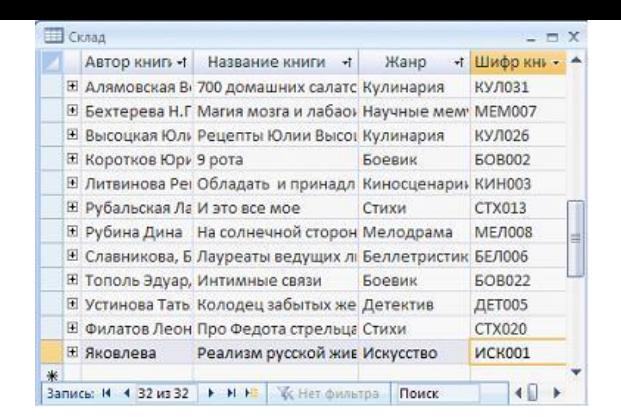

По какому полю выполнен фильтр, если отфильтрованная таблица выглядит

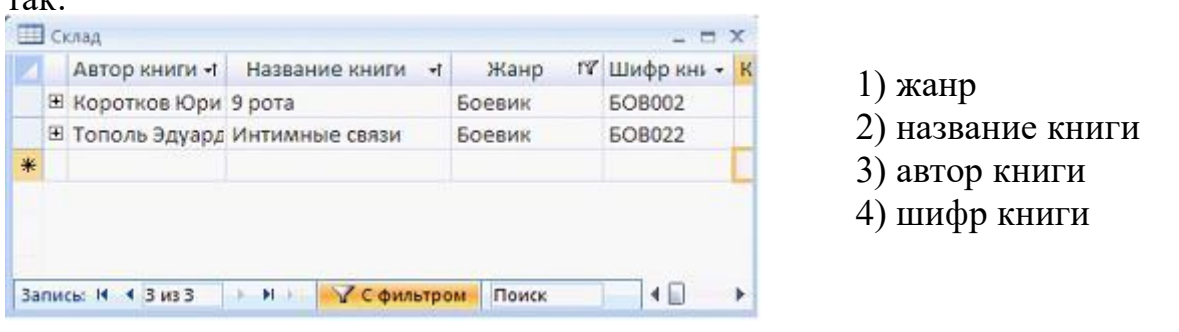

OTBeT:  $1, 2, 3, 4$ 

 $T221$ 

8. Установите соответствие между количеством битов, используемых для кодирования цвета, и количеством цветов, которые может принимать каждая точка графического изображения. В ответе укажите пары чисел.

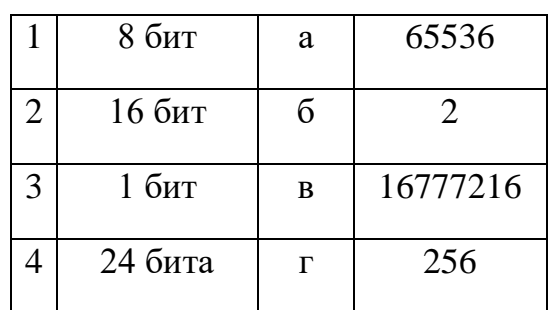

OTBeT: 1, 2, 3, 4

9. Установите соответствие между видом системного программного обеспечения и его назначением.

- 1. Операционная система
- 2. Файловый менеджер
- 3. Драйвер
	- а) обеспечивает целостное функционирование всех устройств ПК
	- б) позволяет выполнять действия с файловой структурой ПК
	- в) управляет работой внешнего устройства
	- г) приспосабливает другие программы для работы с кириллическими шрифтами

OTBeT:  $1, 2, 3$ 

10. Заполните пропуски в предложениях:

Информационным называют процесс, связанный с определёнными операциями (действиями) над информацией, в ходе которых может измениться ... информации или её форма.

Информационная задача - это тип задач, связанных со сбором, хранением, представлением, обработкой, ... или передачей информации

11. Установите соответствие между кнопками окна табличного процессора и выполняемыми команлами.

- $1 \frac{A}{R}$
- $2 \quad \frac{81}{4}$
- $3 \sqrt{2}$
- $4.$   $\Sigma$

а) сортировка выделенного диапазона так, чтобы наименьшие значения оказались вверху столбца

б)сортировка выделенного диапазона так, чтобы наибольшие значения оказались вверху столбца

в) разрешение фильтрации выделенных ячеек

г)вывод суммы выделенных ячеек непосредственно после этих ячеек д) распространение узора на одну или несколько соседних ячеек

OTBeT:  $1, 2, 3, 4$ 

Установите соответствие 12. таблицами между командами,  $\mathbf{M}$ использованными для их форматирования в табличном процессоре.  $1)$  $(2)$ 

 $\begin{array}{c|c}\n1 & 2 \\
\hline\n2 & 3 \\
4 & 5 \\
\hline\n6 & 7 \\
8\n\end{array}$ 

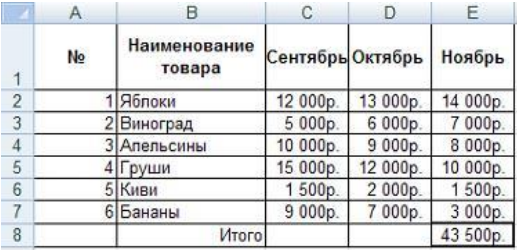

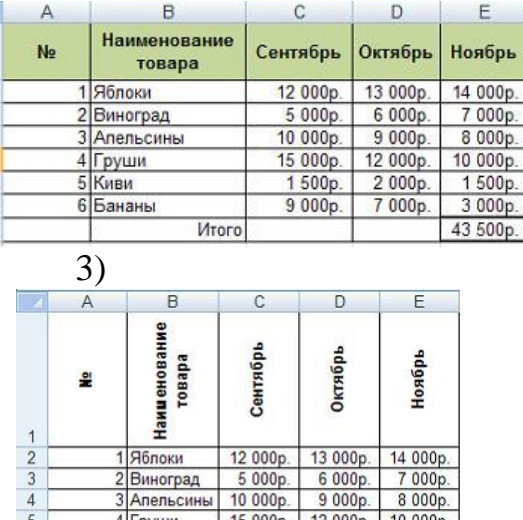

1 500p.

 $9000p$ 

5 Киви

2 000p.

7 000p.

3 000p

- 1. переносить по словам 2. Ориентация 3. Заливка
- 4. Объелинение ячеек

OTBeT:  $1, 2, 3$ 

3. Блок 3

Решить задачу

Дан фрагмент электронной таблицы в режиме отображения формул. Чему будут равны значения ячеек С2 и D2 (после выхода из режима отображения формул), если в них было скопировано содержимое ячейки  $B2?$ 

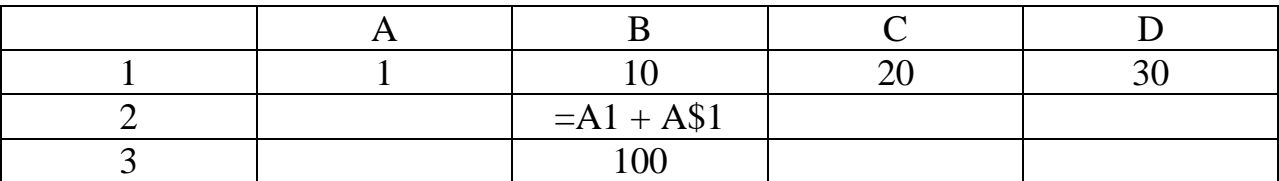

Ответ

# ДИАГНОСТИЧЕСКАЯ РАБОТА

### по дисциплине Информатика

Оцениваемые компетенции **OK2. OK9** 

### 3 вариант Блок 1 Выберите один верный ответ

- 1. Простейший текстовый редактор Блокнот позволяет ...
- 1) редактировать текст
- 2) использовать Буфер обмена
- 3) вставлять фотографии
- 4) добавлять математические формулы

### 2. В папке могут располагаться ...

- 1) файлы, папки и ярлыки
- 2) копии ярлыков
- 3) копии дисков
- 4) сведения о пользователе

3. К системам обработки текстов относятся (несколько ответов)...

- 1) Microsoft Word
- 2) Лексикон
- 3) Microsoft Excel
- 4) Lotus

4. Для переименования объекта необходимо ...

1) выделить объект (папку или файл)

- выбрать команду контекстного меню Переименовать 2)
- напечатать новое имя объекта  $3)$
- нажать Enter 4)

5. В интегрированный пакет Microsoft Office входит...

- 1) PowerPoint
- 2) FrontPage
- 3) Internet Explorer
- 4) WinRaR

6. Способы соединения рабочих станций между собой в компьютерных сетях: шина, кольцо, звезда – это примеры ..... компьютерных сетей.

- 1) средств передачи данных
- 2) программного обеспечения
- 3) топологии

4) ввода-вывода

7. Справочно-правовые системы должны удовлетворять требованиям ...

1) полнота базы данных

2) возможности разбиения массива правовой информации на отдельные базы

3) возможности использования прикладных программ

4) возможности установки на любой работающий компьютер

8. Информационные системы, в которых значительная часть рутинных операций осуществляется с помощью технических средств при минимальном вмешательстве человека, называются ...

- 1) Автоматизированными
- 2) Автоматическими
- 3) Интегрированными

4) Неавтоматическими

9. Для изменения направления текста в ячейках в MS Excel необходимо вызвать команду:

1) Формат – Ячейки – Выравнивание – Направление текста

- 2) Формат Ячейки Выравнивание Ориентация
- 3) Формат Ячейки Выравнивание Выравнивание по вертикали
- 4) Формат Ячейки Шрифт Видоизменение

10. Для указания абсолютного адреса ячейки в формуле необходимо использовать символ

- $1)$  &
- $2)$  #
- $3)$  \$
- $4) *$

11. Электронная таблица представляет собой:

1) совокупность нумерованных строк и поименованных буквами латинского алфавита столбцов;

2) совокупность поименованных буквами латинского алфавита строк и нумерованных столбцов;

3) совокупность пронумерованных строк и столбцов;

4) совокупность строк и столбцов, именуемых пользователем произвольным образом.

12. Строки электронной таблицы:

1) именуются пользователями произвольным образом;

2) обозначаются буквами русского алфавита;

3) обозначаются буквами латинского алфавита;

4) нумеруются

 $2.$ Блок 2

#### Установить соответствие

1. Установите соответствие:

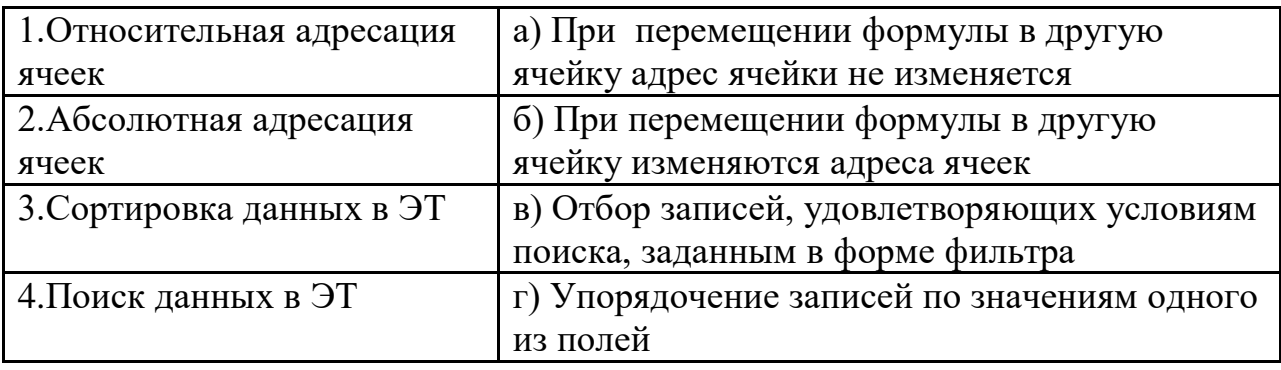

OTBeT: 1, 2, 3, 4

2. Установите соответствие между свойствами информации и их описаниями:

1) актуальность

- 2) достоверность
- 3) понятность
- 4) релевантность
- 5) полнота

- а) язык понятен получателю
- б) не искажение истинного положения дел
- в) вовремя, в нужный срок
- г) достаточность для понимания, принятия решения
- д) важность, значимость

OTBeT:  $1, 2, 3, 4, 5$ 

#### 3. Установите соответствие между названием протокола и его назначением.

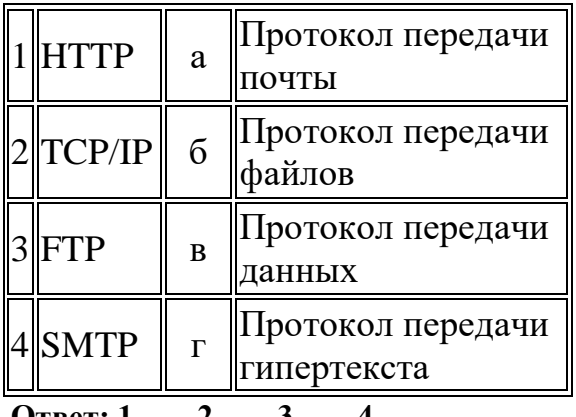

OTBeT:  $1, 2, 3, 4$ 

4. Установите соотвествие между свойствами информации и опмсанием

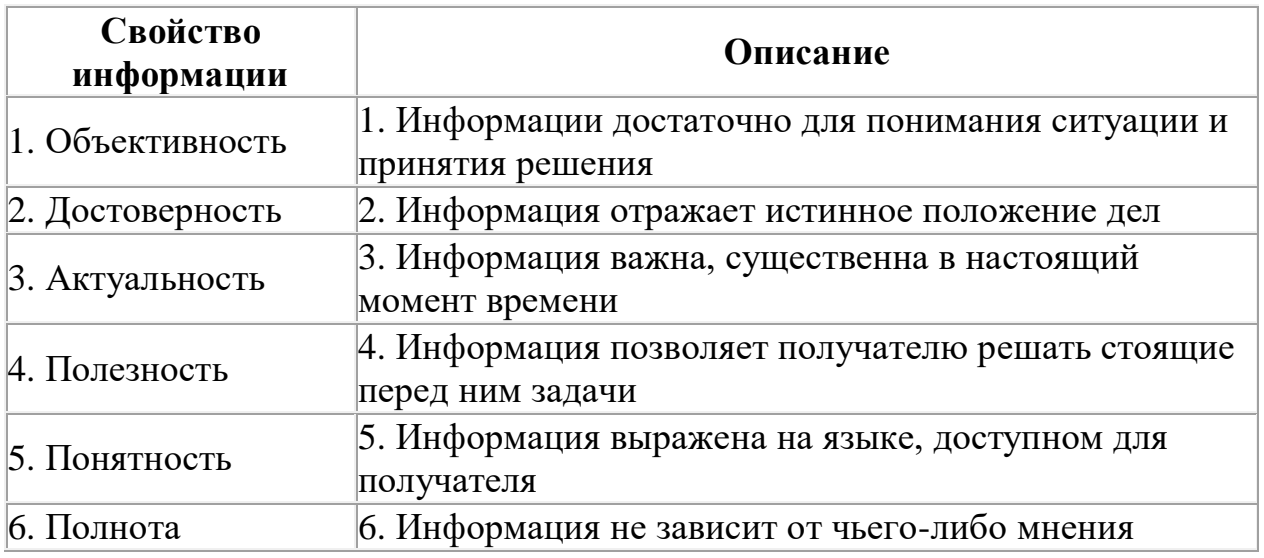

OTBeT:  $1 \underline{\hspace{1cm}} 2 \underline{\hspace{1cm}} 3 \underline{\hspace{1cm}} 4 \underline{\hspace{1cm}} 5 \underline{\hspace{1cm}} 6 \underline{\hspace{1cm}}$ 

### 5. Установите соответствие:

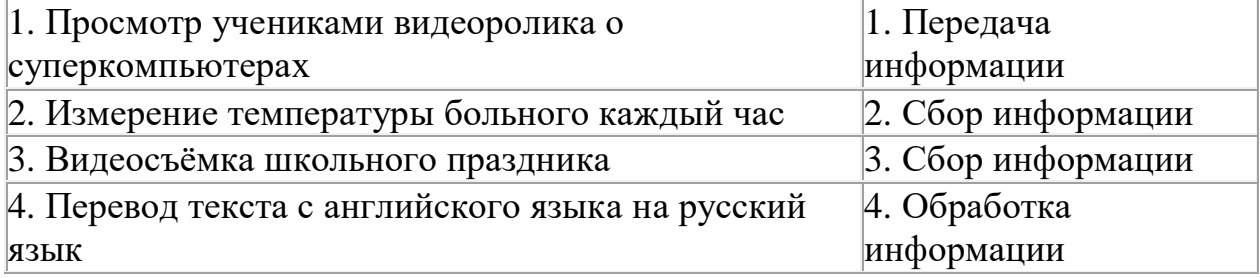

OTBeT:  $1, 2, 3, 4$ 

6. На рисунке представлена исходная таблица базы данных, к которой применили фильтр.

en li

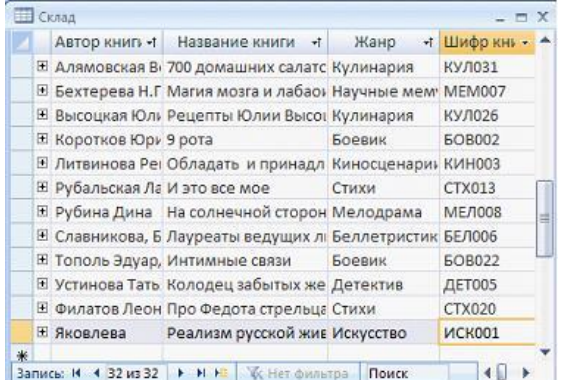

По какому полю выполнен фильтр, если отфильтрованная таблица выглядит так:

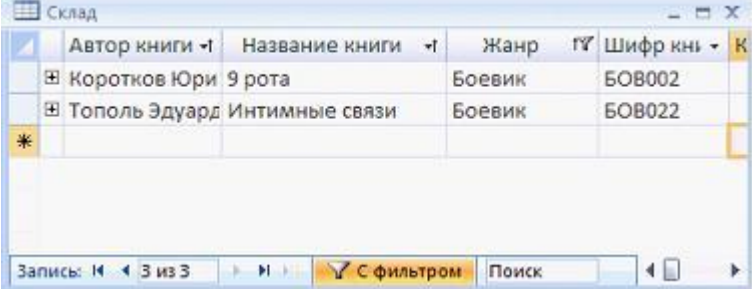

7. В таблице представлены данные о зарплате за июль и август. Количество записей, удовлетворяющих условию «Зарплата за июль > = Зарплата за 

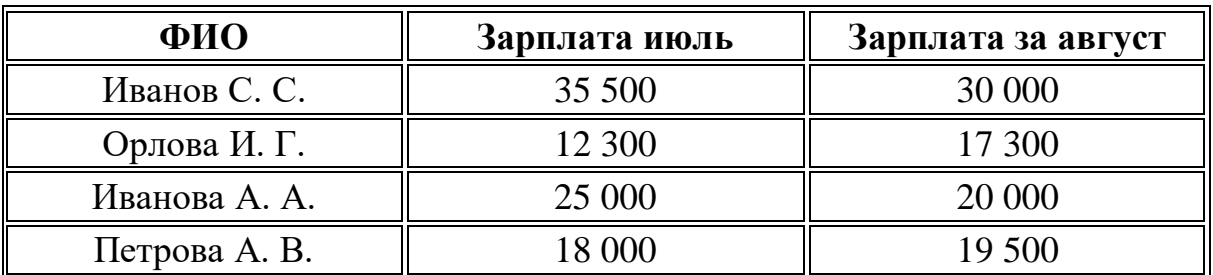

- $1.14$
- $2.) 2$
- $3.) 0$
- $4.) 3$

### 8. Установите соответствие между названием топологии локальной сети и ее описанием.

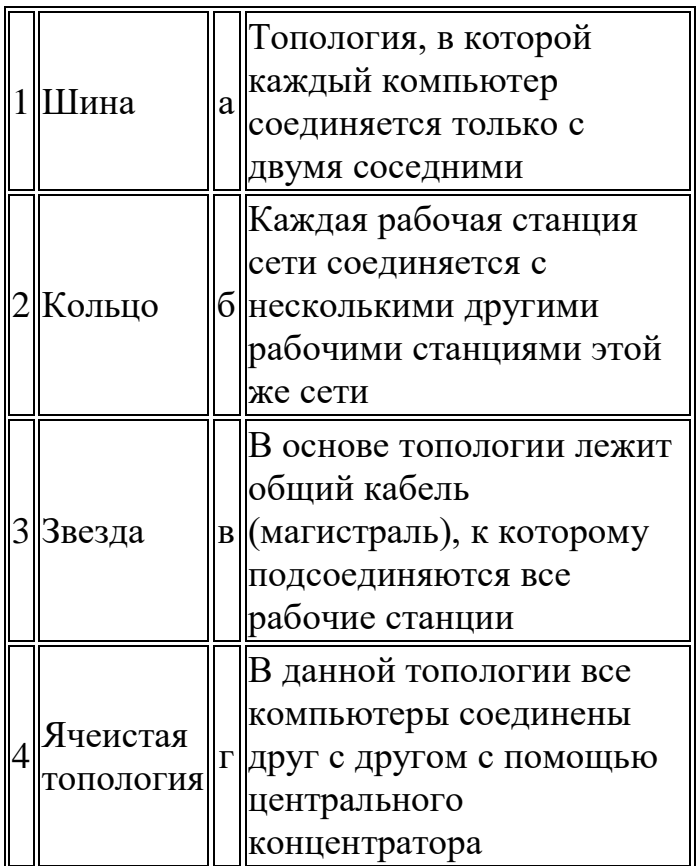

OTBeT:  $1 \underline{\hspace{1cm}} 2 \underline{\hspace{1cm}} 3 \underline{\hspace{1cm}} 4 \underline{\hspace{1cm}}$ 

9. Установите соответствие между функцией, используемой в системе электронных таблиц Microsoft Excel, и возвращаемым ею значением.

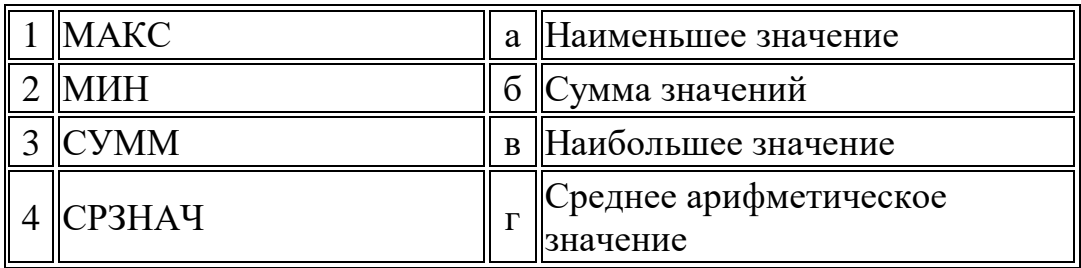

OTBeT:  $1 \quad 2 \quad 3 \quad 4 \quad$ 

#### 10. Установить соответствие

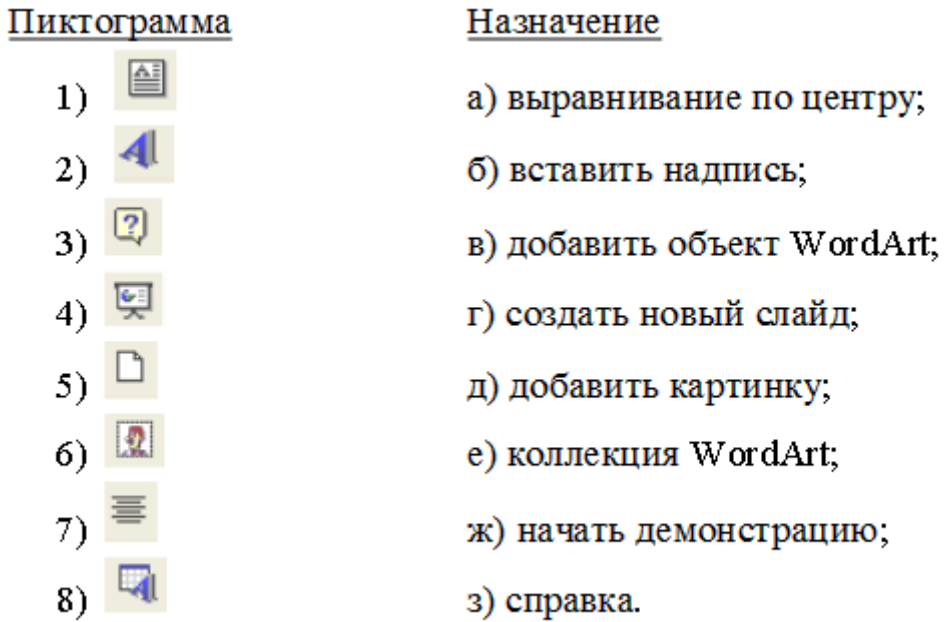

## 11. Установите соответствие

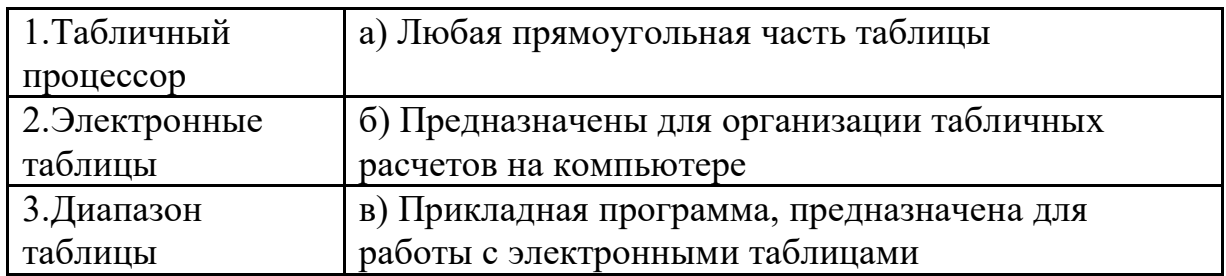

OTBeT:  $1, 2, 3$ 

**12 .** Установите соответствие:

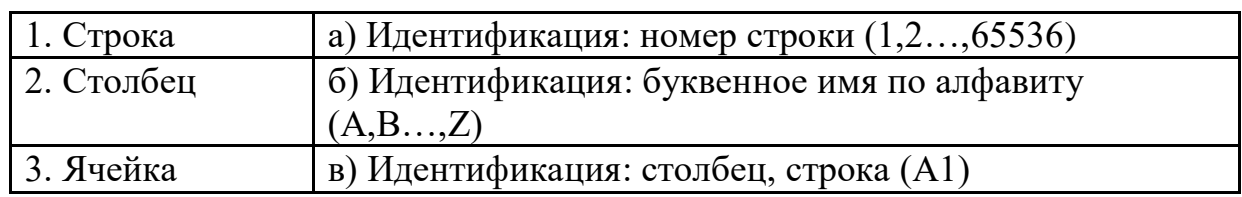

Ответ:  $1 \_ , 2 \_ , 3 \_ ,$ 

### **3. Блок 3 Решить задачу**

**В таблице представлены оценки за четверть по четырем предметам. Количество записей, которые удовлетворяют условию «Пол = м И Русский язык + Химия + Информатка + Биология >12» равно \_\_\_\_\_\_\_\_\_.** 

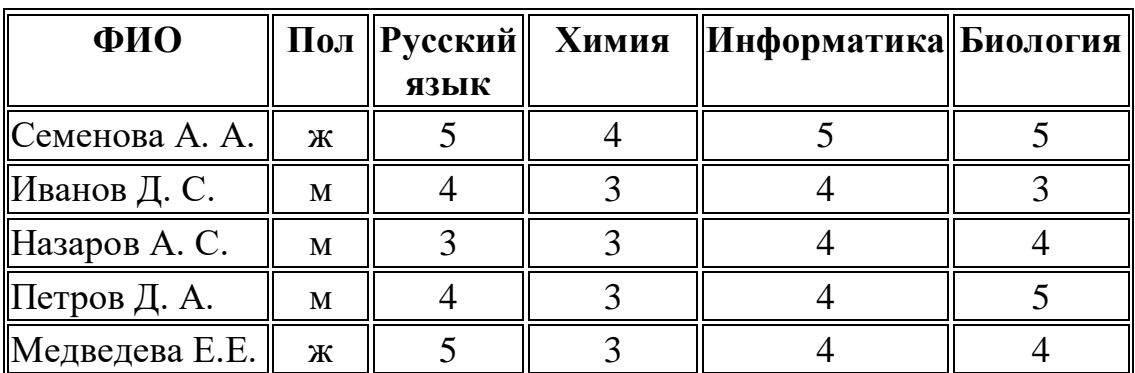

а) 3

б) 0

в) 1

г) 4

Ответ\_\_\_\_\_\_\_\_\_\_\_\_

# ДИАГНОСТИЧЕСКАЯ РАБОТА

### по дисциплине информатика

Оцениваемые компетенции **OK2. OK9** 

### 4 вариант

### **Блок 1**

### Выберите один верный ответ

- 1. Во время исполнения прикладная программ хранится:
- 1) в видеопамяти;
- 2) в процессоре;
- 3) в оперативной памяти;
- 4) в ПЗУ
- 2. Полный путь файлу: c:\books\raskaz.txt. Каково имя файла?
- 1) books\raskaz:.

2) raskaz.txt;

- 3) books\raskaz.txt;
- $4)$  txt
- 3. Протокол http служит для
	- 1) передачи гипертекста
	- 2) передачи файлов
	- 3) управления передачей сообщения
	- 4) запуска какой-либо программы с удаленного компьютера
- 4. Web-браузер  $-$  это...
	- 1) сервер в Internet, предназначенный для поиска Web-страниц
	- 2) компьютер, предназначенный для хранения Web-страниц
	- 3) программа, предназначенная для создания Web-страниц
	- 4) программа, предназначенная для просмотра Web-страниц
- 5. Электронный почтовый ящик это ...
	- 1) часть оперативном памяти на почтовом сервере
	- 2) папка на жестком диске пользовательского компьютера, являющегося абонентом электронной почты
	- 3) часть оперативном памяти пользовательского компьютера, являющегося абонентом электронной почты
	- 4) папка на жестком диске почтового сервера
- 6. Протокол Ftp служит для ...
	- 1) передачи гипертекста
	- 2) передачи файлов
	- 3) управления передачей сообщения
	- 4) запуска какой-либо программы с удаленного компьютера
- 7. Адресом электронной почты в сети InterNet может быть:

1) [www.msu.ru](http://www.msu.ru/)

- 2) victor@
- 3) [xizOI23@DDOHRZ21.uk](mailto:xizOI23@DDOHRZ21.uk)
- 4) nT@@mgpu.nisk.ni
- 8. Протокол связи это …
	- 1) список абонентов компьютерной сети
	- 2) программа, приводящая полученное сообщение к стандартной связи
	- 3) соглашение об единой форме представления и способа пересылки сообщений
	- 4) маршрут пересылки сообщений
- 9. Какой тип линий связи, используемых в глобальных сетях, менее надежен?
	- 1) спутниковая связь
	- 2) цифровые линии связи
	- 3) оптоволоконные линии связи
	- 5) коммутируемые телефонные линии связи
- 10. Телекоммуникация это …
	- 1) компьютерная программа для поддержки электронной почты
	- 2) передача информации по телевидению
	- 3) устройство для приема информации
	- 4) обмен информации на расстоянии

11. Разбиение файлов на части при передачи по сети и сборку их при получении обеспечивает протокол

- 1) HTTP
- 2) FTP
- 3) IP
- 4) TCP

12.. Элементарным объектом, используемым в растровом графическом редакторе, является:

- 1) точка экрана (пиксель);
- 2) прямоугольник;
- 3) круг;
- 4) палитра цветов

### Установите соответствие, дополните

1. Установите соответствие между названием протокола и его назначением.

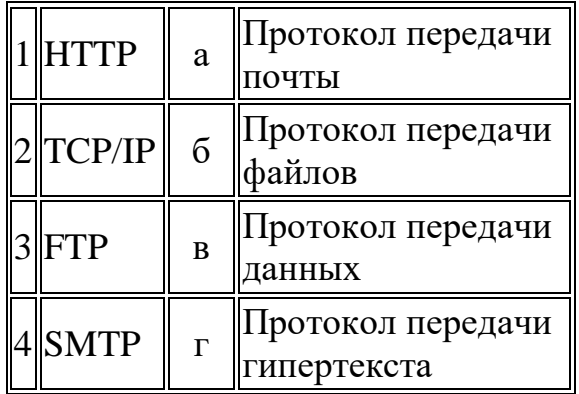

OTBeT:  $1, 2, 3, 4$ 

#### 1. Установите соответствие между функцией, используемой в системе электронных таблиц Microsoft Excel, и возвращаемым ею значением.

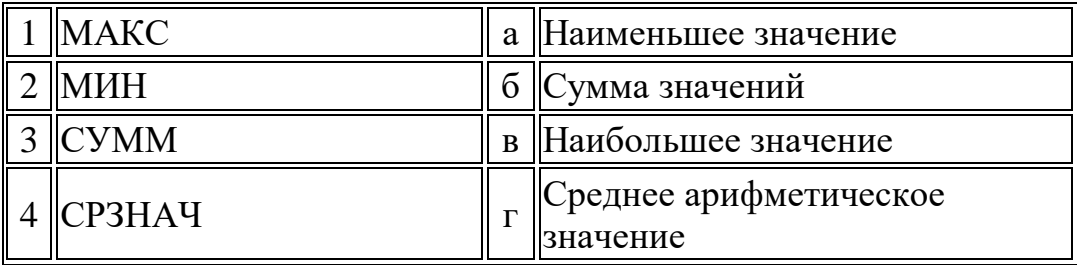

OTBeT:  $1, 2, 3, 4$ 

#### . Установите соответствие:

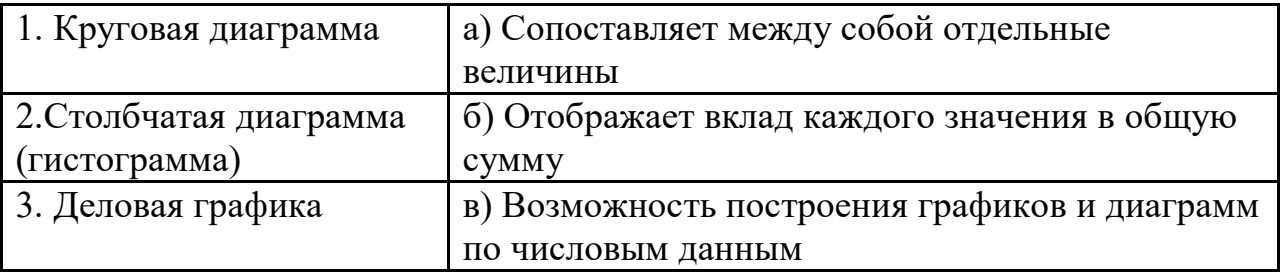

OTBeT:  $1, 2, 3,$ 

### 4. Расположите по порядку убывания старшинства операции:

- 1) -, + (сложение, вычитание)
- 2) ^ (возведение в степень)
- 3) \*, / (умножение, деление)

**Ответ\_\_\_\_\_\_\_\_\_\_\_\_\_\_\_\_\_\_** 

5. Установите соответствие:

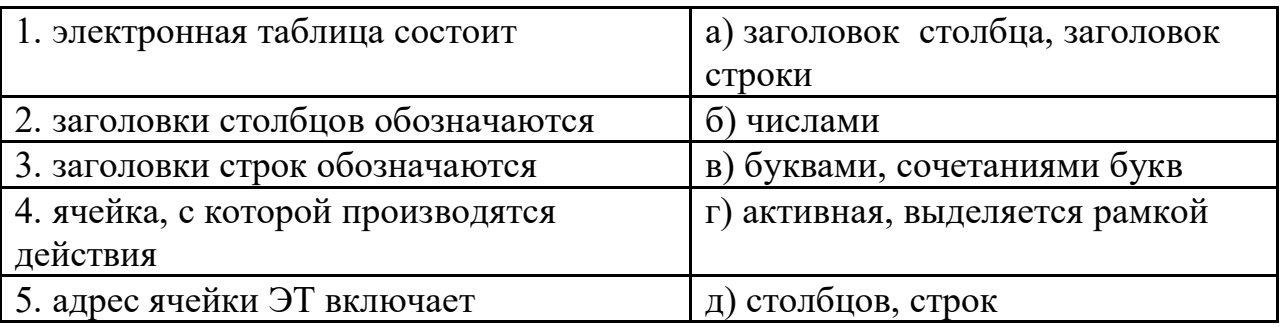

OTBeT:  $1 \underline{\hspace{1cm}} 2 \underline{\hspace{1cm}} 3 \underline{\hspace{1cm}} 4 \underline{\hspace{1cm}} 5 \underline{\hspace{1cm}}$ 

6. Установите соответствие

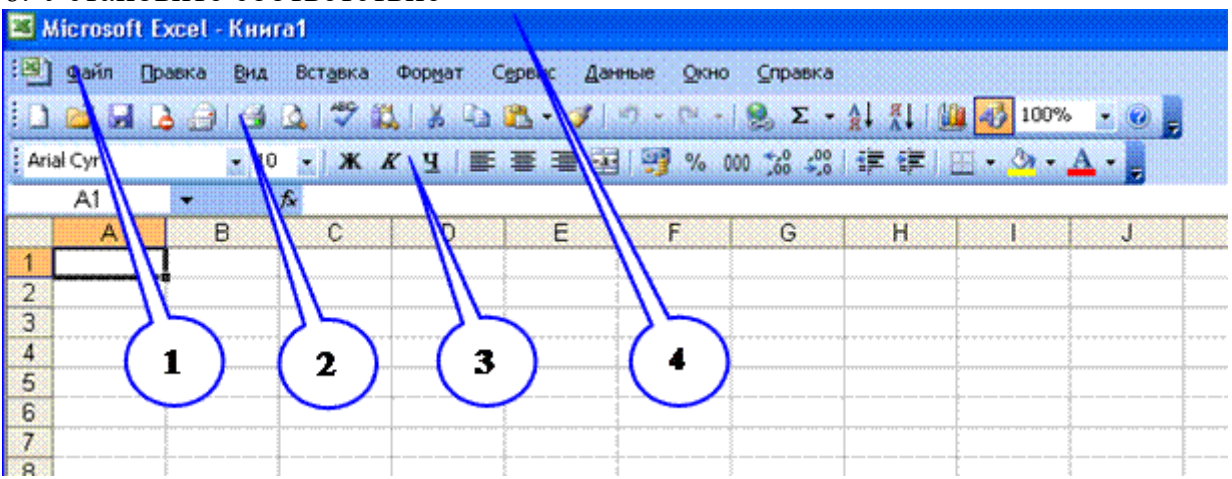

- а)Строка названия программного окна
- б) Панель инструментов Форматирование
- в) Панель инструментов Стандартная
- г) Панель Главное меню

OTBeT:  $1, 2, 3, 4$ 

### 7. Дополните: предложение

Поиск данных в электронной таблице осуществляется с помощью \_\_\_\_\_\_\_...

### 8. Установите соответствие между названием объектов базы данных и их

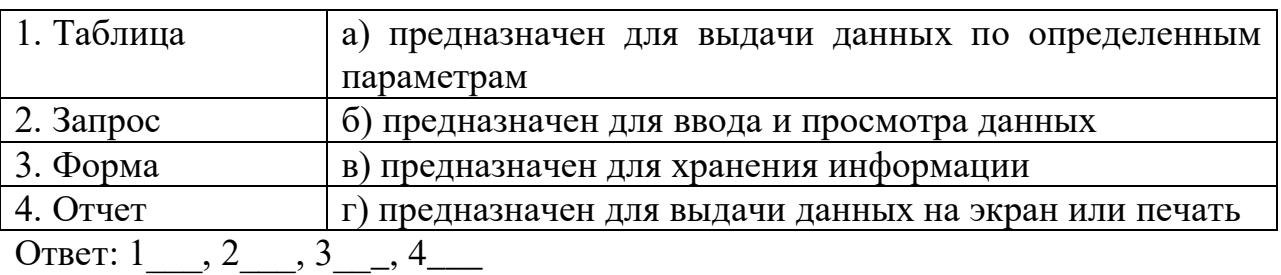

9. При фильтрации записей таблицы в полях с числовыми значениями используются операторы сравнения.

Установите соответствие между оператором и его назначением

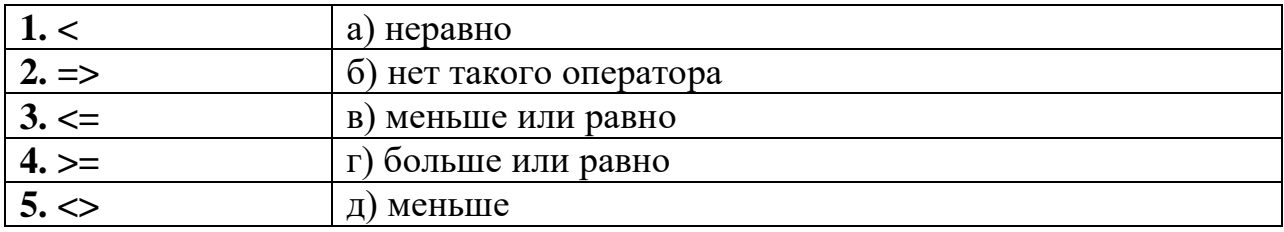

OTBeT:  $1, 2, 3, 4, 5$ 

10. Поставить в соответствие топологии сетей

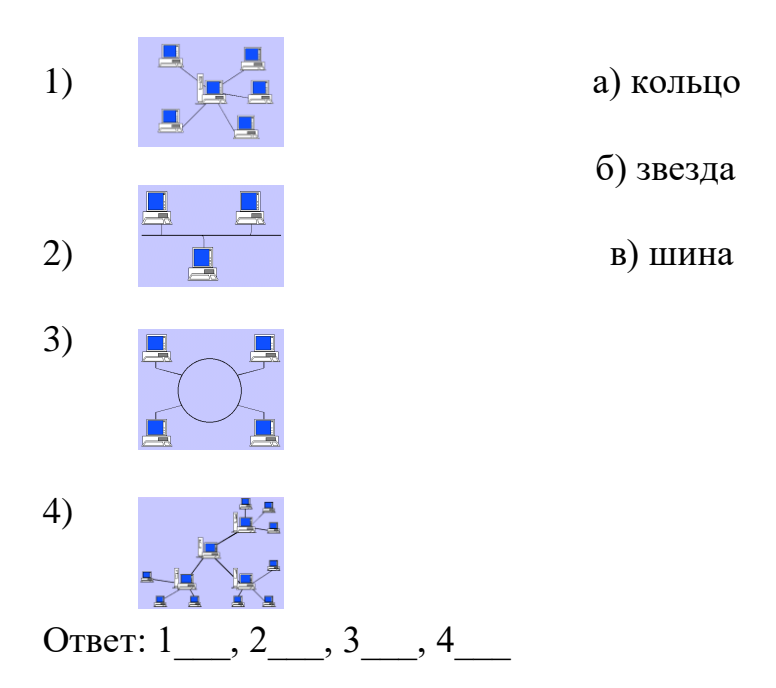

#### 11. URL-адрес титульной страницы Web-сайта газеты «Первое сентября»:

http://www/Iseptember/ru/ru/first.htm состоит из 3-частей. Записать

- 1) протокол доступа
- 2) доменное имя сервера
- 3) полное имя файла

12. Установите соответствие между количеством битов, используемых для кодирования цвета, и количеством цветов, которые может принимать каждая точка графического изображения. В ответе укажите пары чисел.

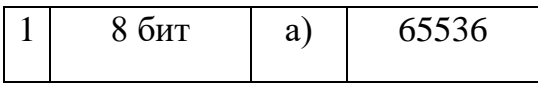

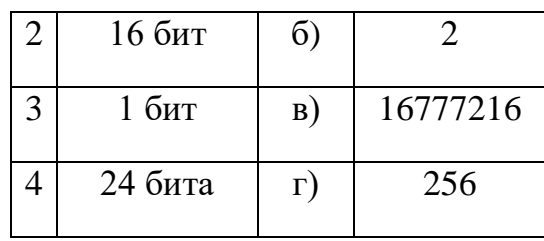

OTBeT:  $1_2, 2_3, 3_4$ 

### **Блок 3. Решить задачу Результатом вычислений в ячейке D10 табличного процессора будет число**

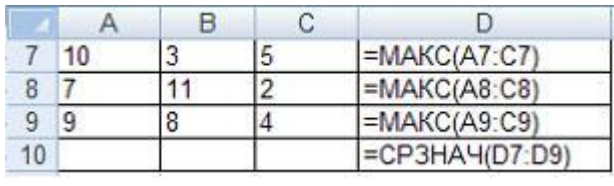

Ответ \_\_\_\_\_\_\_\_\_\_\_\_\_\_\_\_\_\_

## Таблица правильных ответов Вариант1

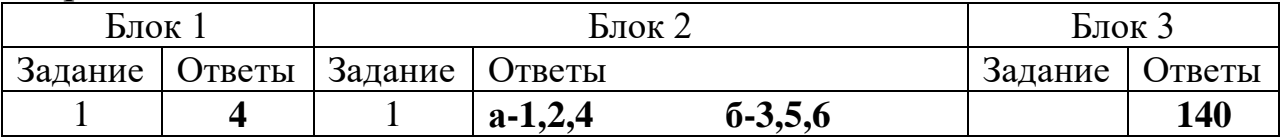

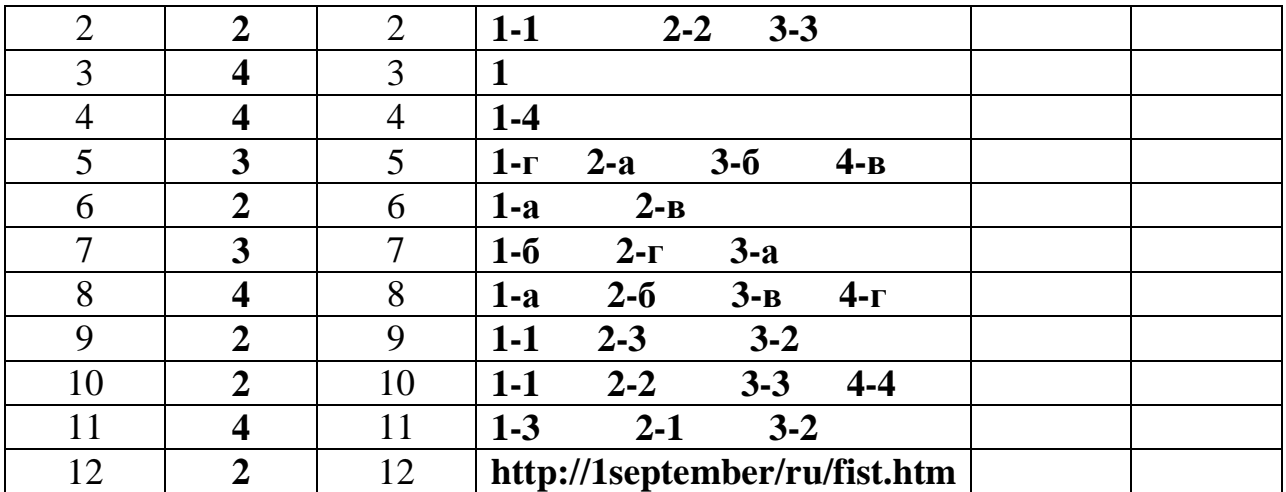

## Вариант2

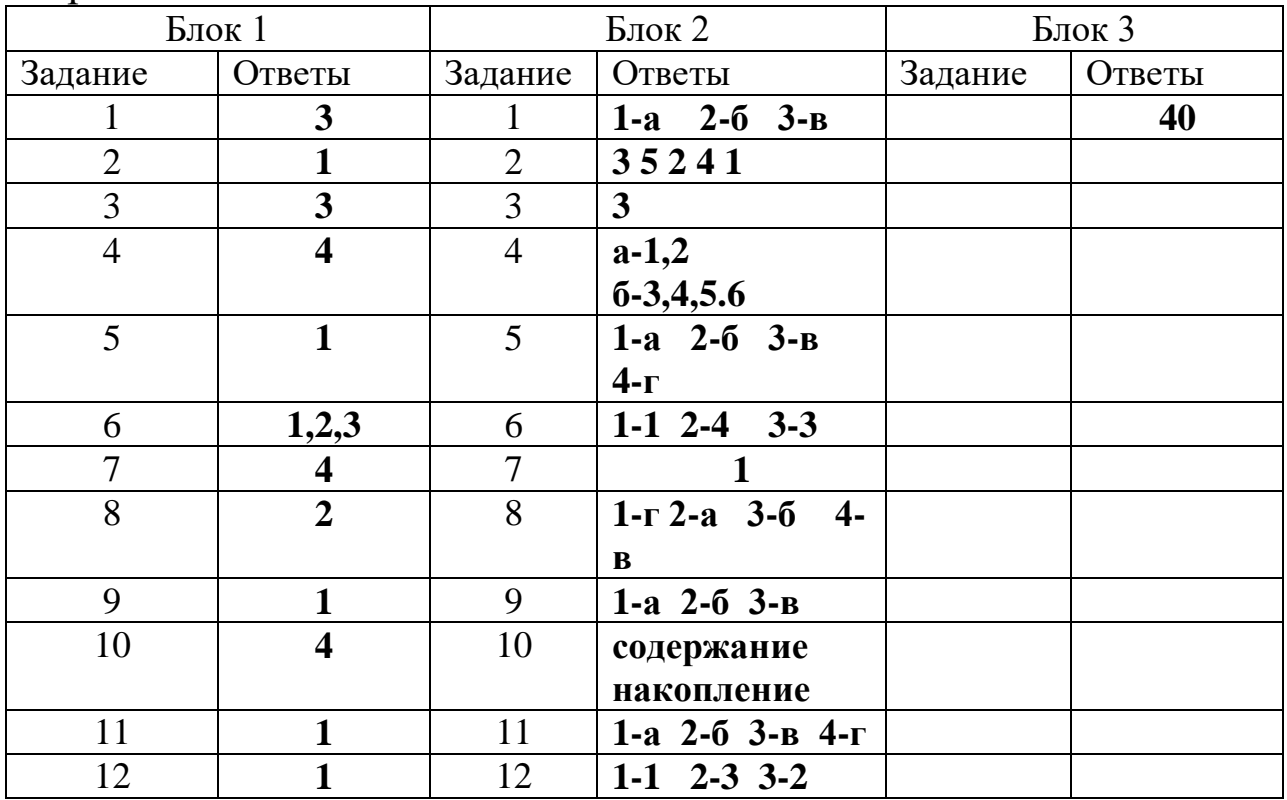

# Вариант 3

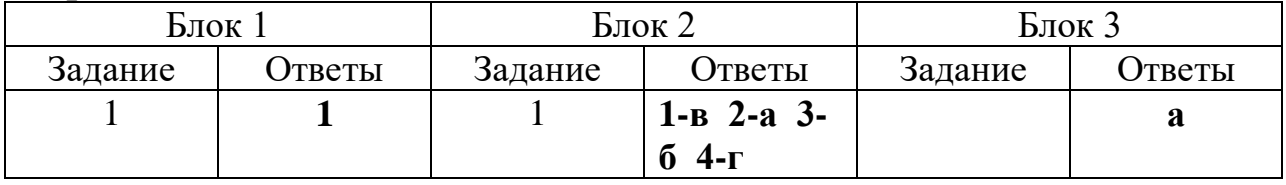

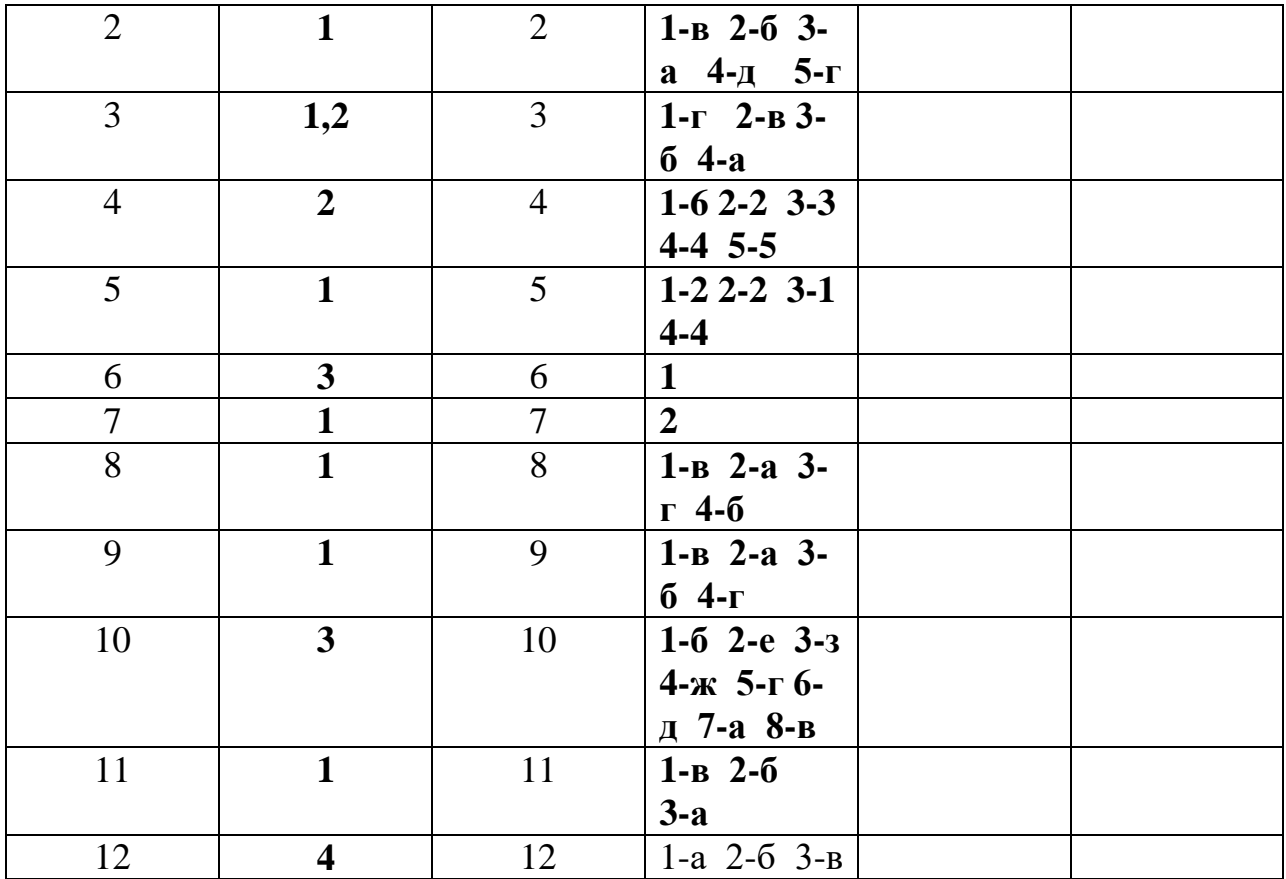

# Вариант 4

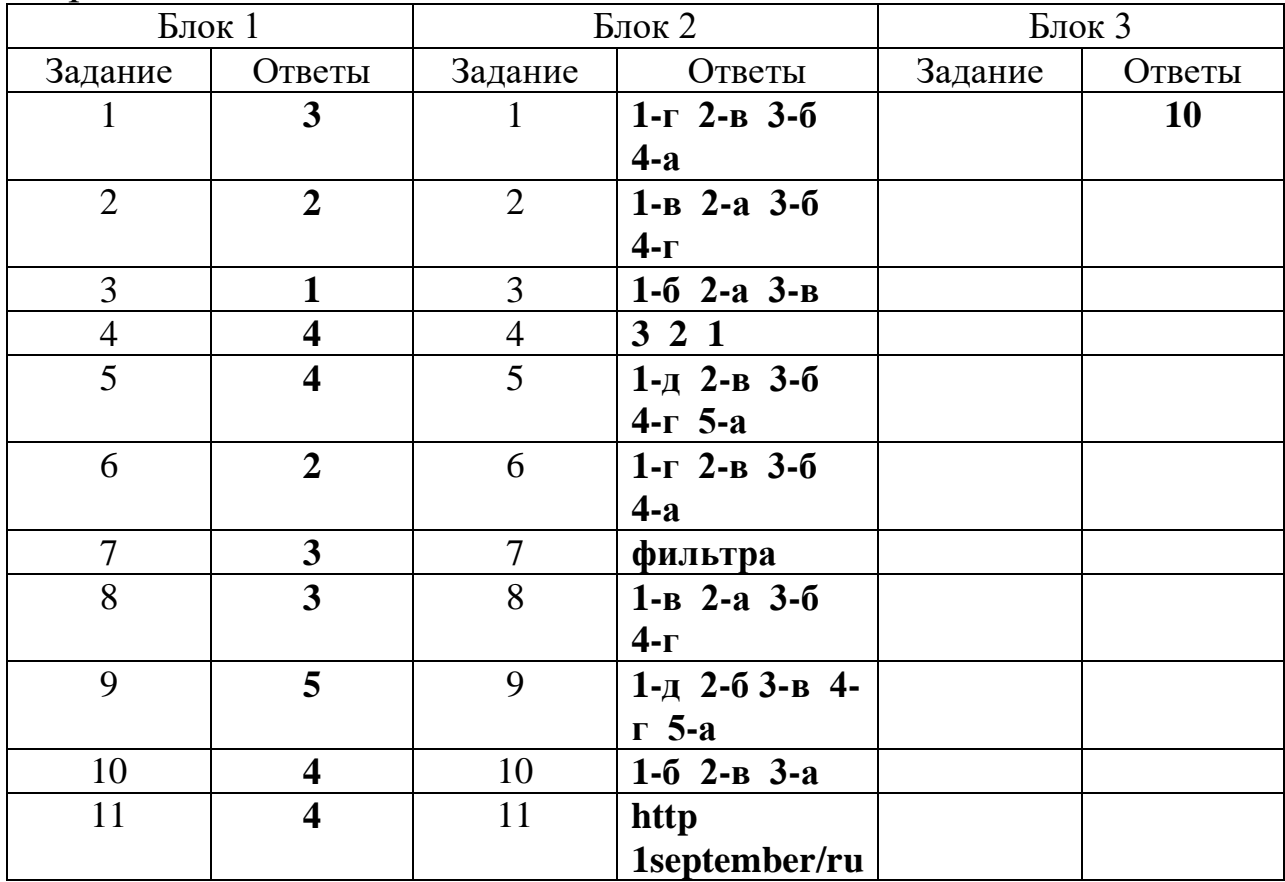

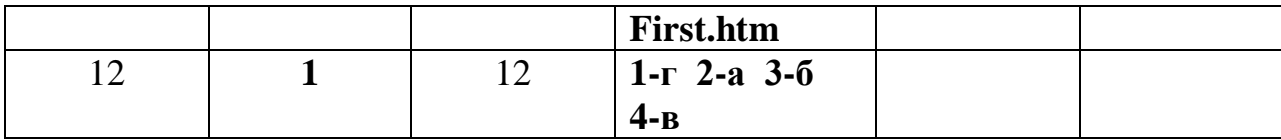